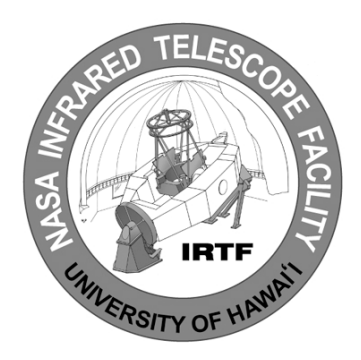

#### TCS3 Project

#### Replacement of the Telescope Control System for the IRTF

#### Conceptual Design Review

#### Aug 2003

#### Review Topics

- 1. Schedule, Tasks, and Budget
- 2. System Overview
- 3. Computers, Servo Controller, and Servo **Simulator**
- 4. T3 Electronics
- 5. Encoder
- 6. MCC Replacement
- 7. Facility IO
- 8. Software
- 9. TCS1-TCS3 Switching
- 10. RemoteGUI
- Aug 21, 2003 **TCS3 Conceptual Design Review** 2 • 11. TCS1 Removal

#### **Schedule**

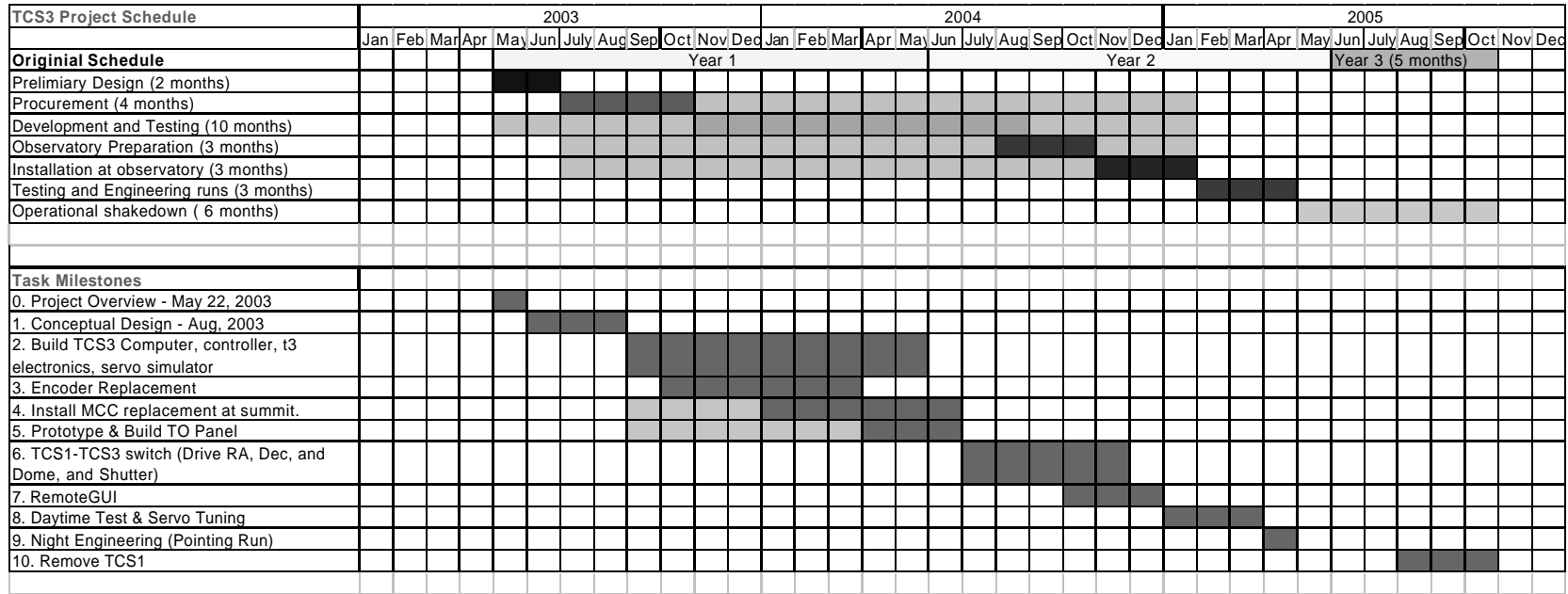

### The original TCS3 Schedule given in the NASA proposal The New Task oriented T3 Schedule.

#### Tasks

- 2. Build TCS3 Computer, Servo Controller, and T3 Electronics, Servo Simulator
- 3. Encoder Replacement
- 4. Install MCC Replacement at Summit
- 5. Prototype and Build TO Panel
- 6. TCS1-TCS3 Switch (or Drive the RA, Dec, Dome and Shutter)
- 7. RemoteGUI
- 8. Daytime Test & Servo Tuning
- 9. Night Engineering (Pointing Run)
- 10. Remove TCS1

### Task 2 – Build T3 Computer, Servo Controller, and Servo Simulator

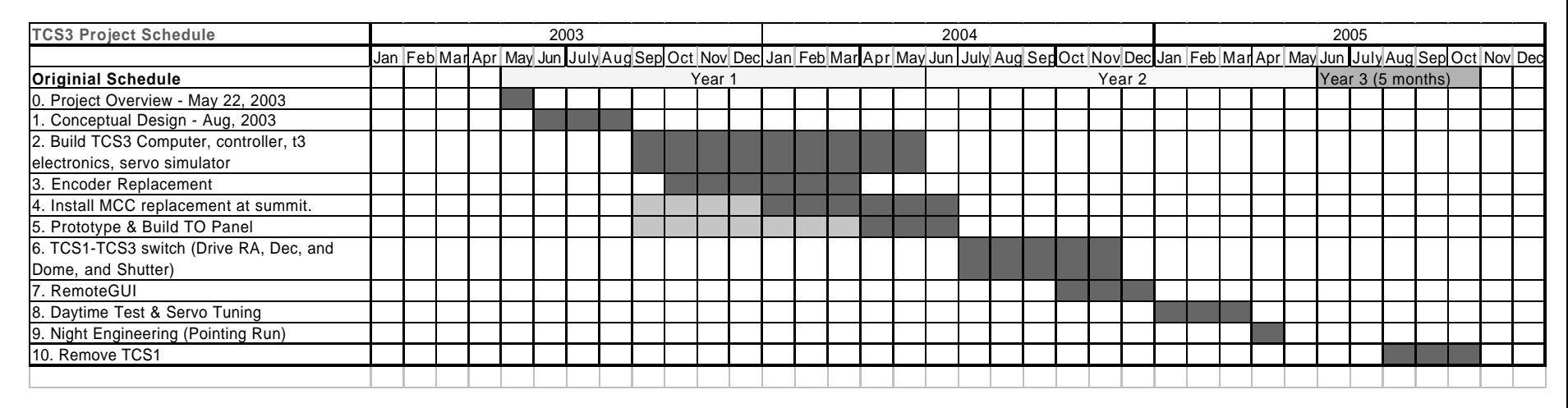

- Purchase computer, servo controller.
- Purchase T3 Equipment Rack
- Design and Build T3 Electronics
- Build servo simulator
- Develop TO Panel Prototype
- Control HA, Dec simulator using the computer, controller, and T3 Electronics.

#### Task3 – Encoder Replacement

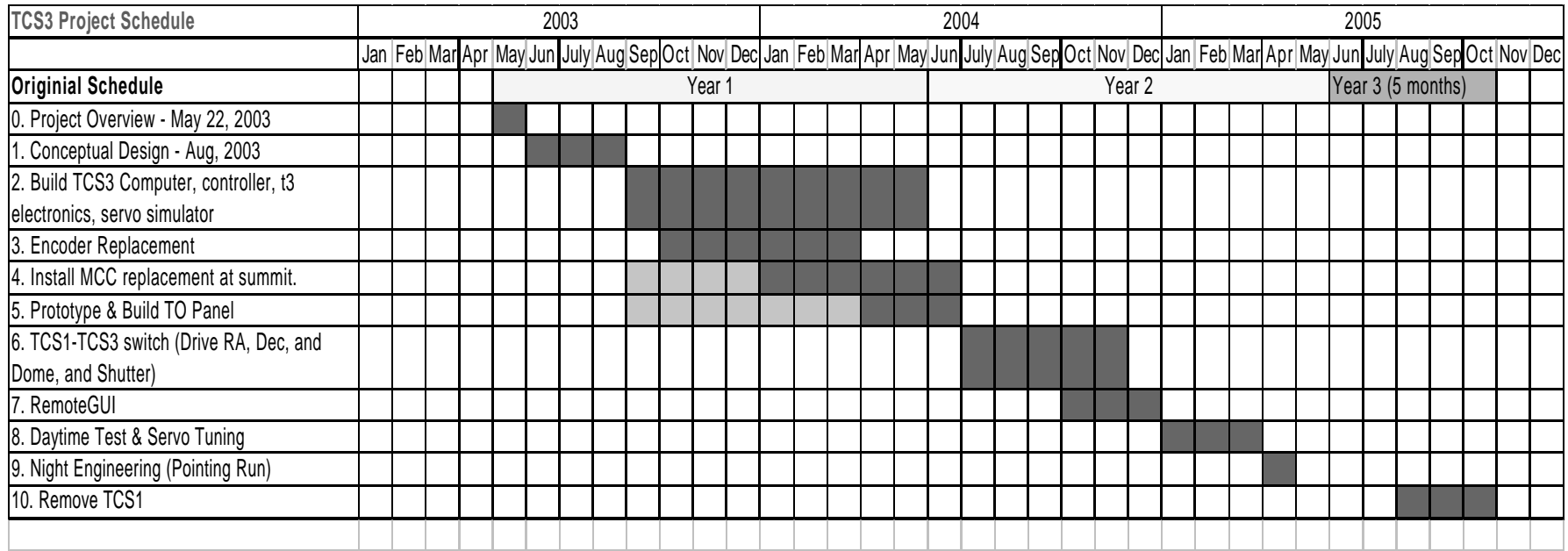

- Install new absolute Encoders
- Install new incremental Encoders
- Read current Dome Scanner
- Install T3 computer at the summit.
- Acquire encoder data into T3 computer.

#### Task 4 – Install MCC Replacement at Summit

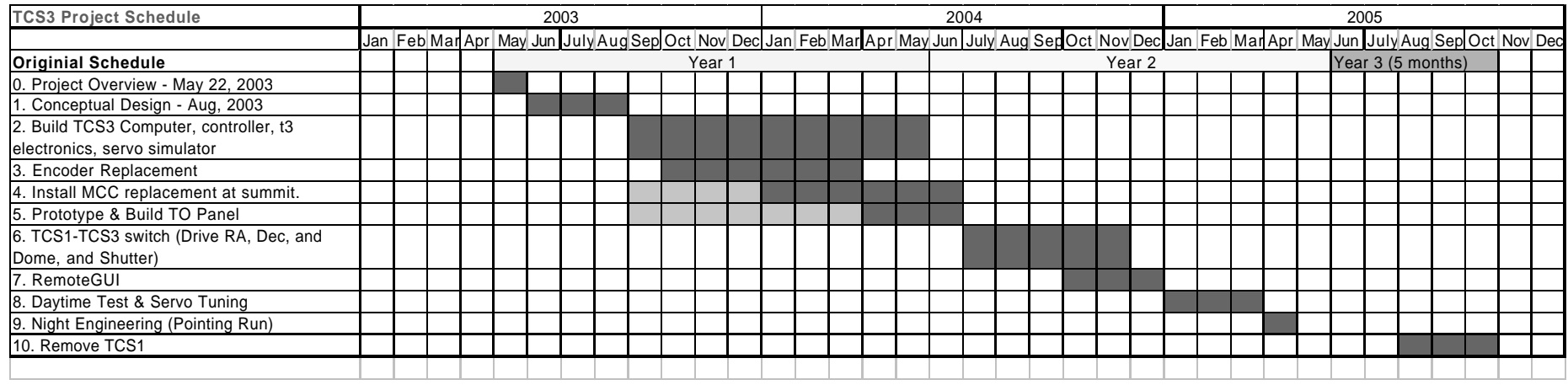

- Prep TO area for new T3 Display and TO Panel
- Purchase Facility IO hardware
- Write Facility IO software.
- Install Facility IO at the summit.
- Develop MCC replacement GUI.
- Switch non-critical MCC function to TCS3

#### Task 5 – Prototype and Build TO Panel

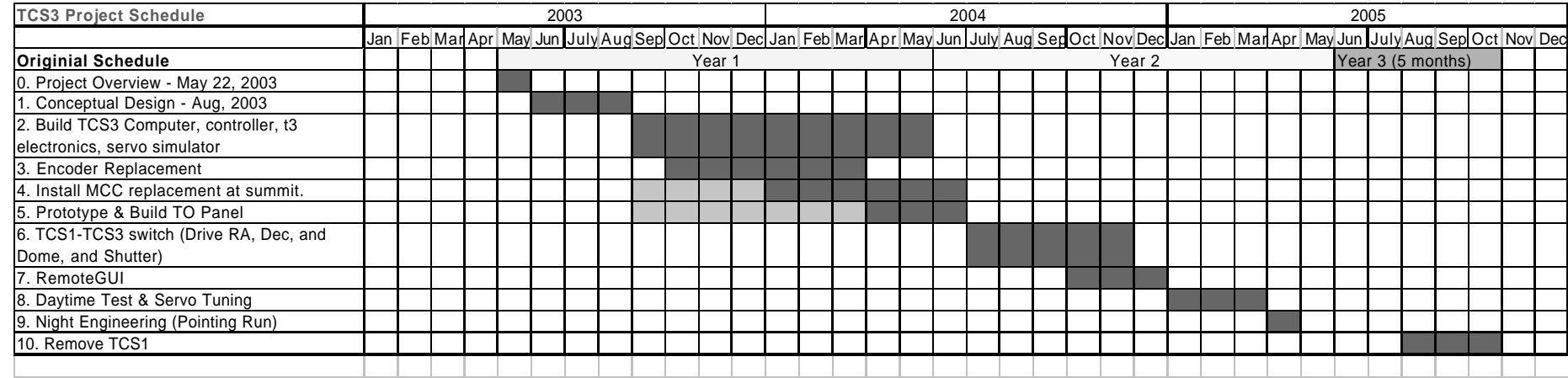

- Development of the TO Panel prototype is preliminary task.
- Construct 2 each TO Panels.
- Install TO Panel in lab and summit system.

### Task 6 – TCS1/TCS3 switching

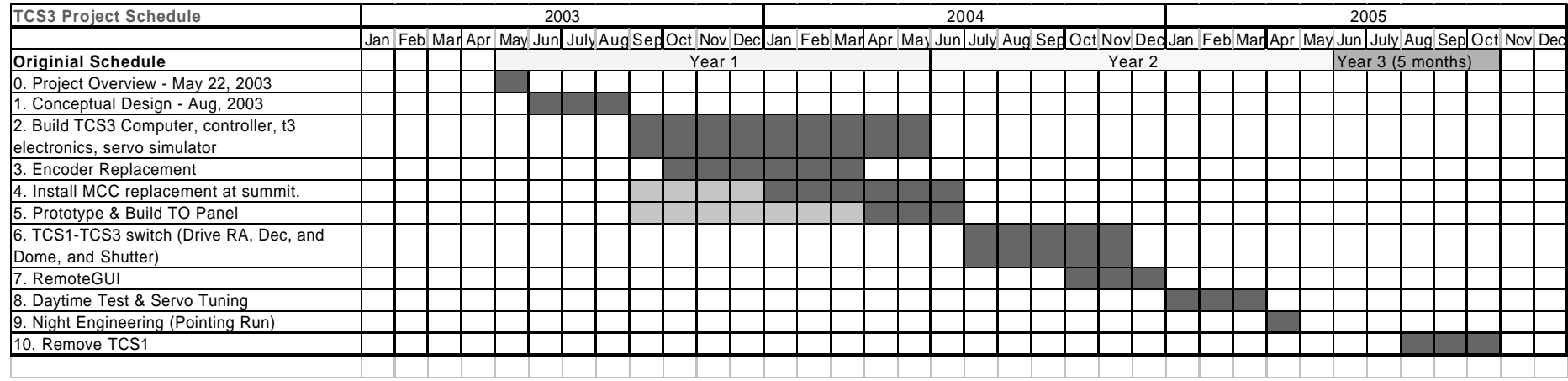

- Install tcs1/tcs3 switch over hardware.
- Develop switch over procedure
- Switch & Test Dome Control
- Switch & Test HA, Dec axis control.
- Install new Shutter JBOX and control using MCC replacements.

#### Task 7 – RemoteGUI

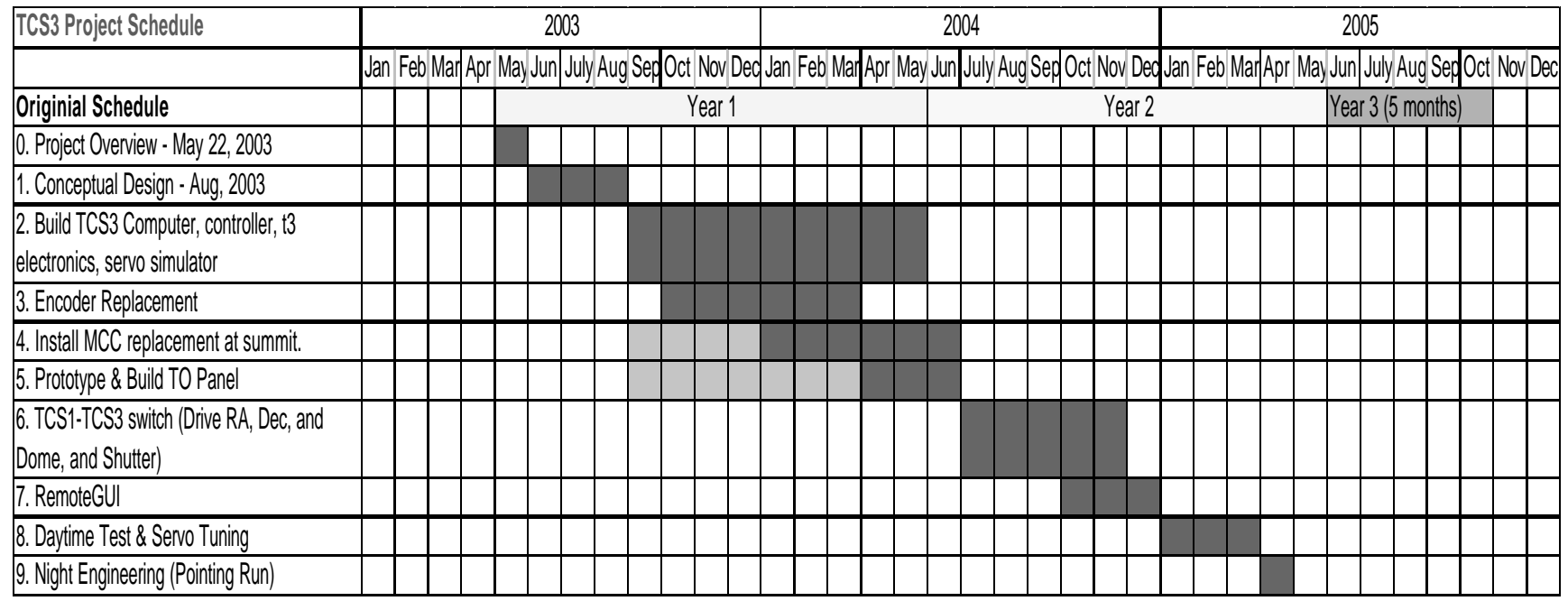

- Purchase computers to run remoteGUI software
- Implement RemoteGUI software.

#### Task 8 – Daytime Tests

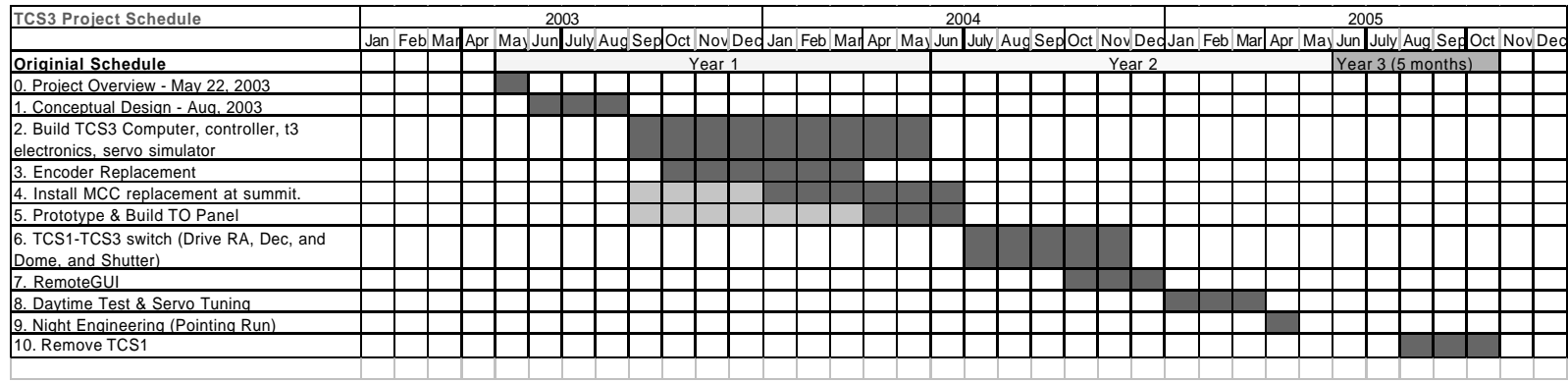

- Schedule Daytime Engineering Test.
- Switch from TCS1 to TCS3.
- Tune servo for HA, Dec, and Dome control.
- RA, Dec, and Dome performance is acceptable.

#### Task 9 – Night Engineering

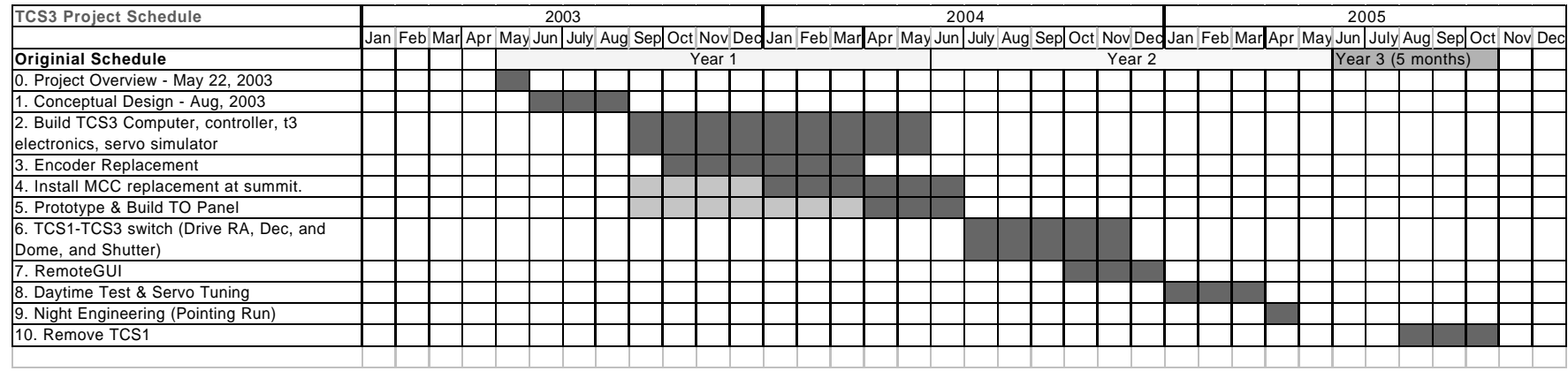

- Take pointing calibration data.
- Reduce and input correction to T3.
- Benchmark pointing performance.

#### Task 10 - Remove TCS1

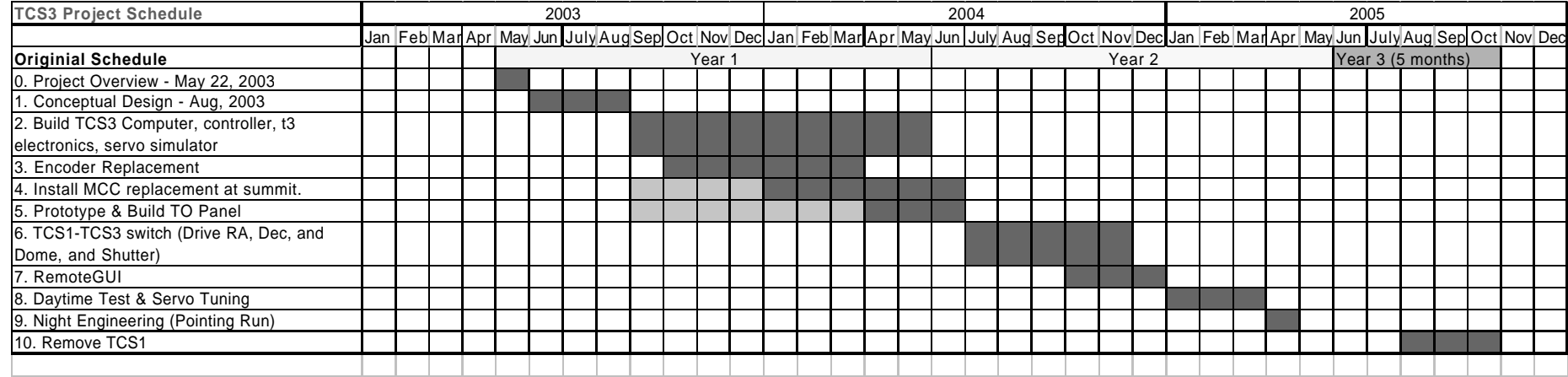

- Decommission TCS1
- Remove TCS1 Equipment
- Remove TCS1-TCS3 switching equipment
- Remove TCS1 APE and Install T3 APE.
- Remove TCS1 Inc. Encoder and relocate T3 Inc. Encoders.

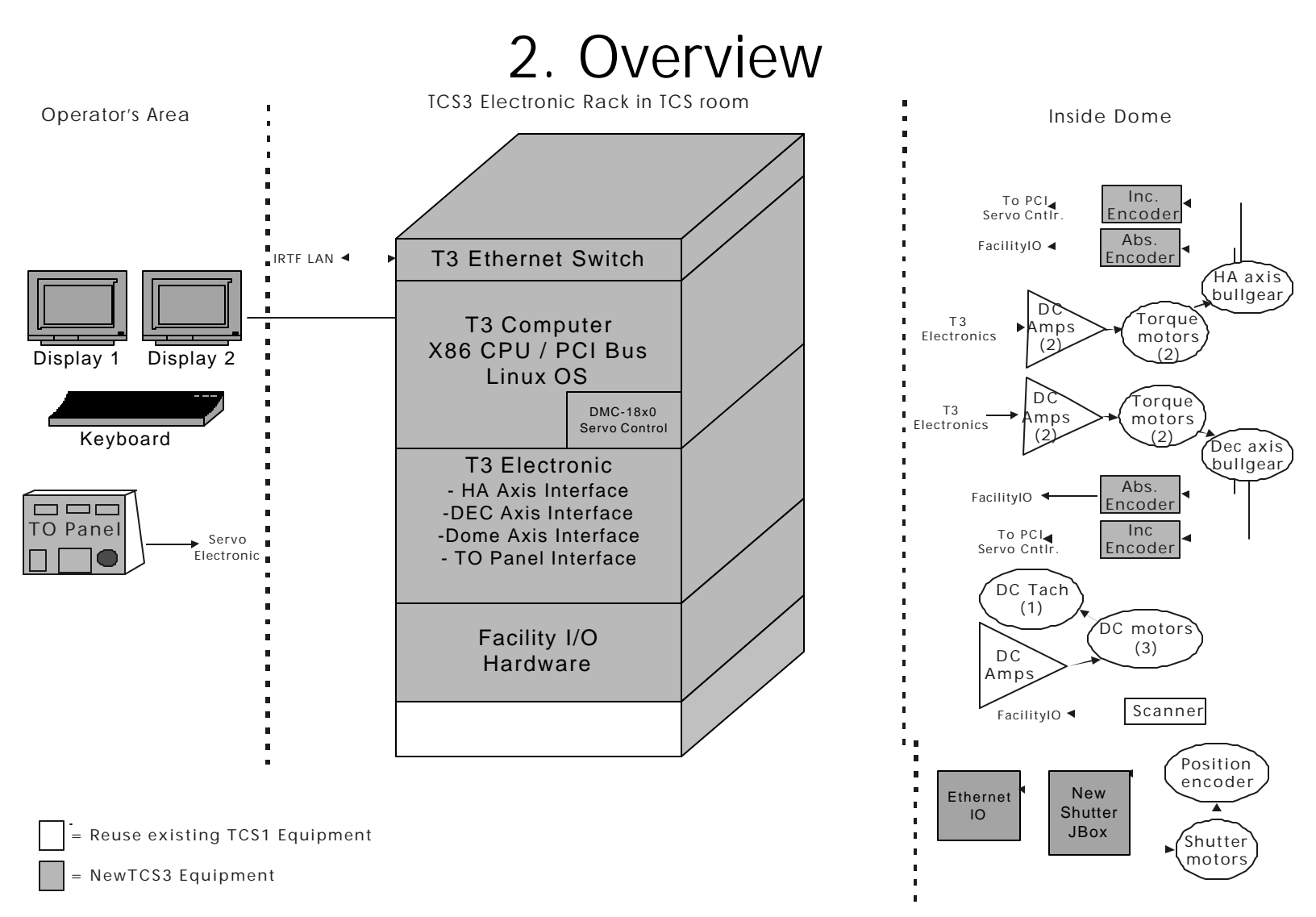

• Identify Major TCS3 components

#### 3. Computer System and Servo Controller, and Servo Simulator

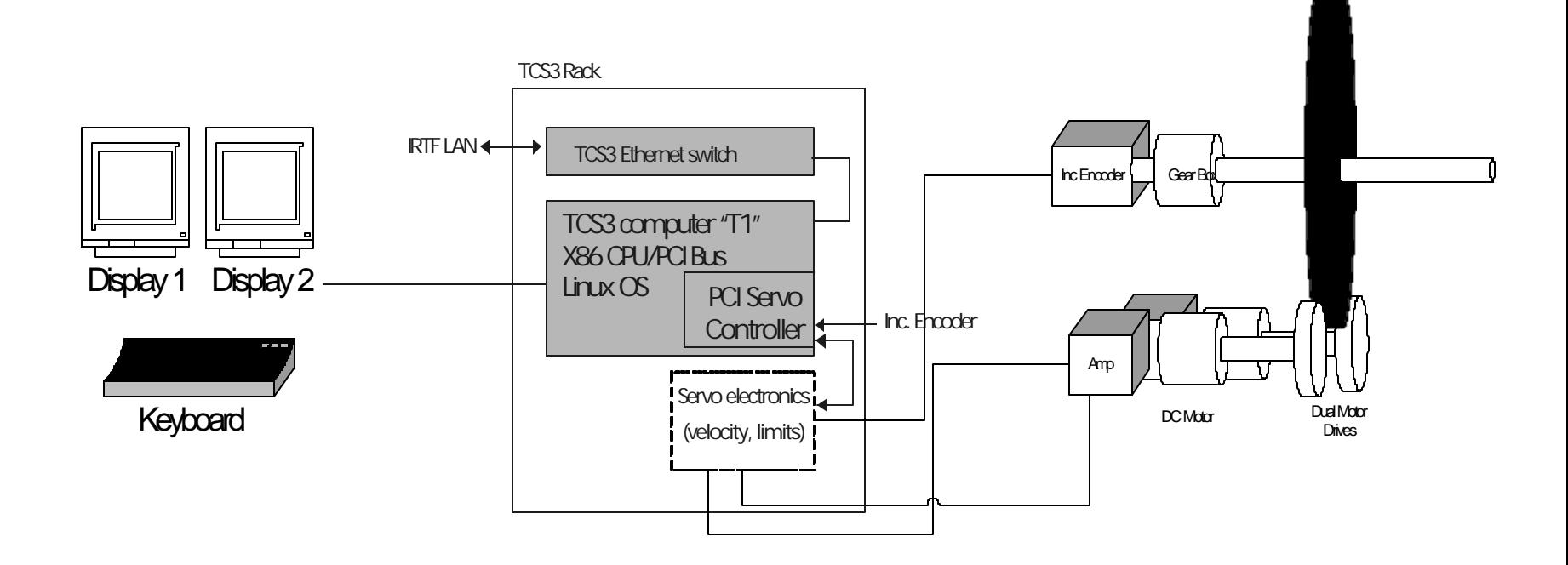

- Computer, with DMC-18x0 PCI Controller
- Servo Simulator

### 4. T3 Electronics (1)

- T3 Electronic are in-house designed and build electronics providing these functions:
	- - HA and Dec Axis Interface
	- - Dome Interface
		- - Safety Circuit
		- - TO Panel Interface

#### 4. T3 Electronics (2)

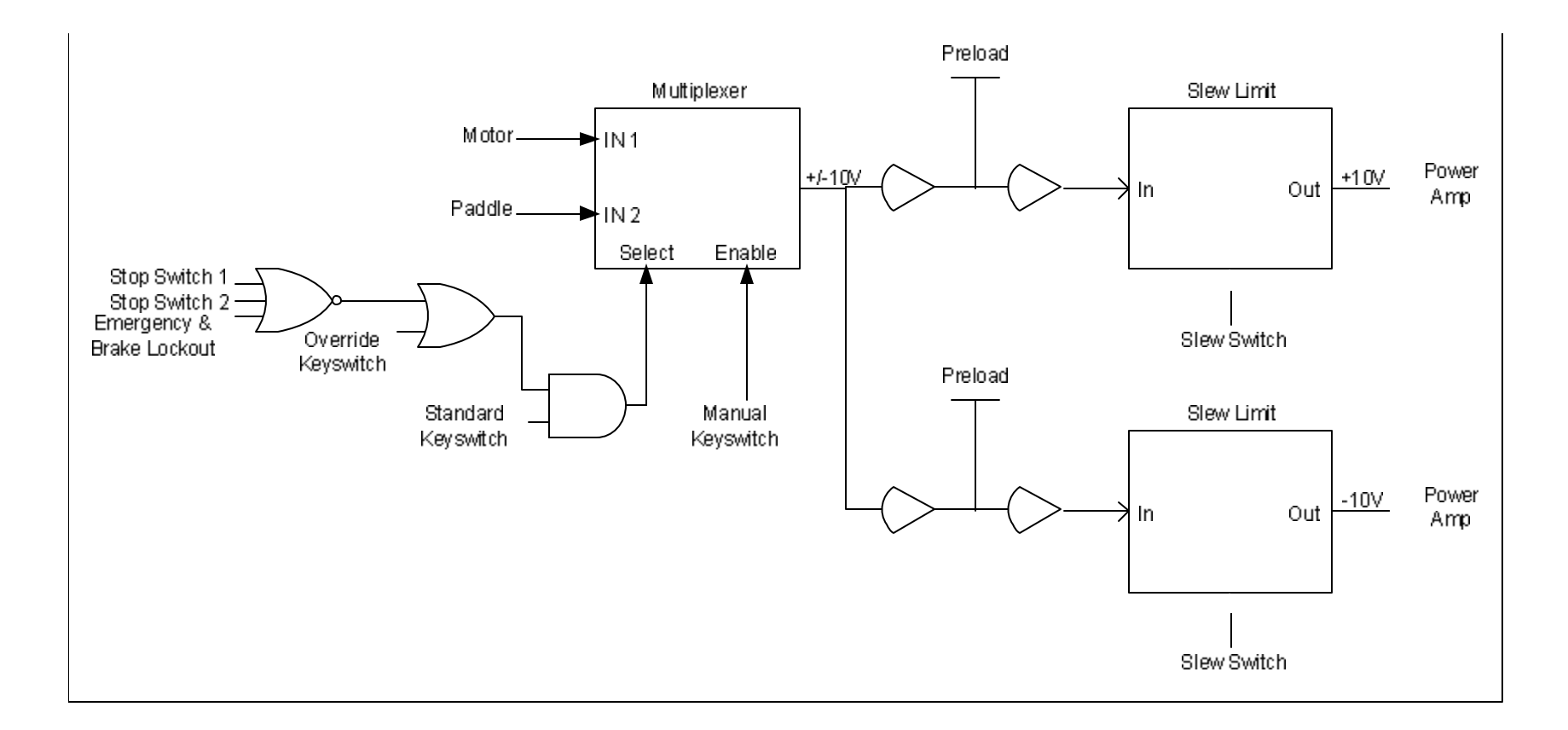

#### • HA and Dec Axis Interface

### 4. T3 Electronics (3)

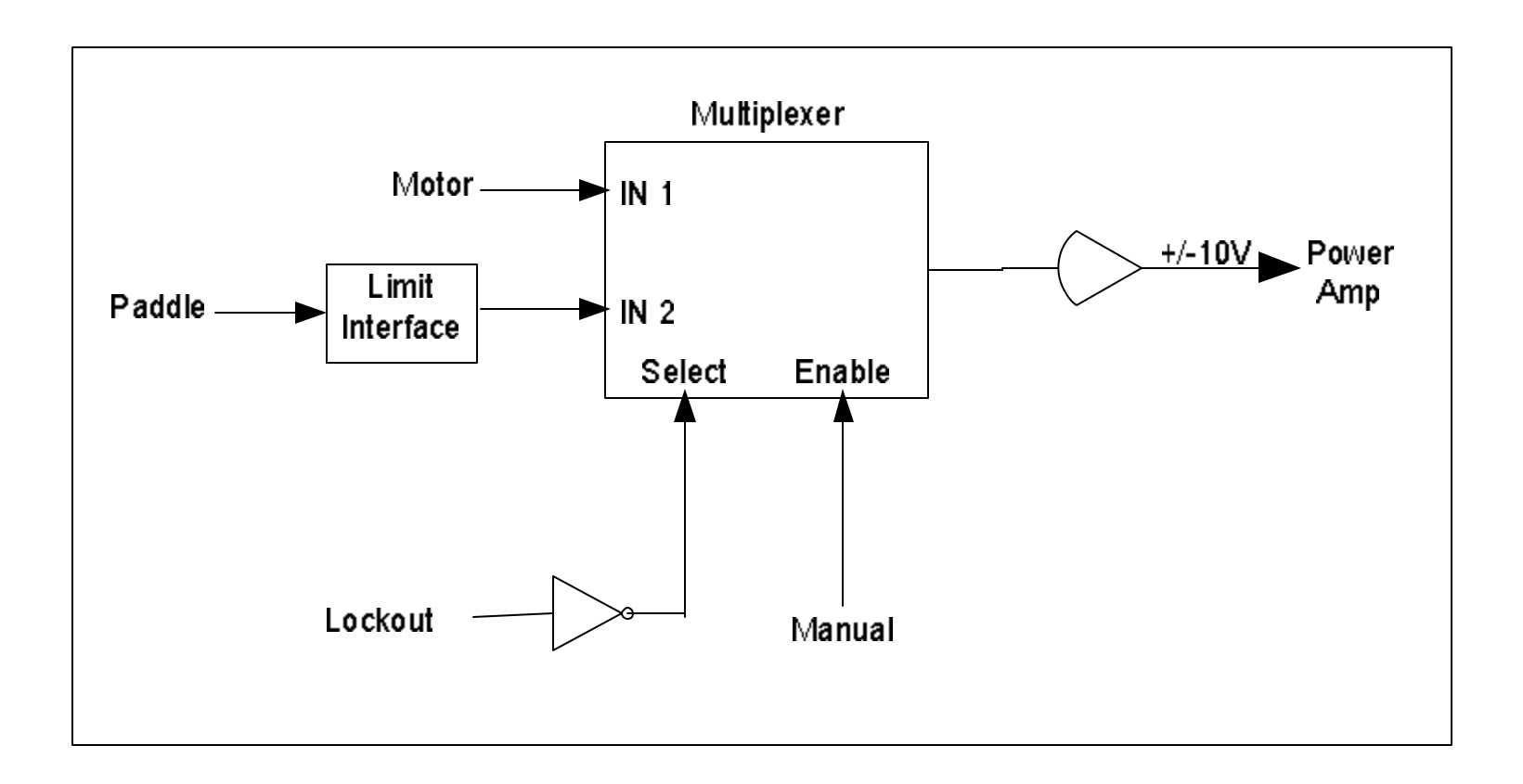

### • Dome Interface

#### 4. T3 Electronics (4)

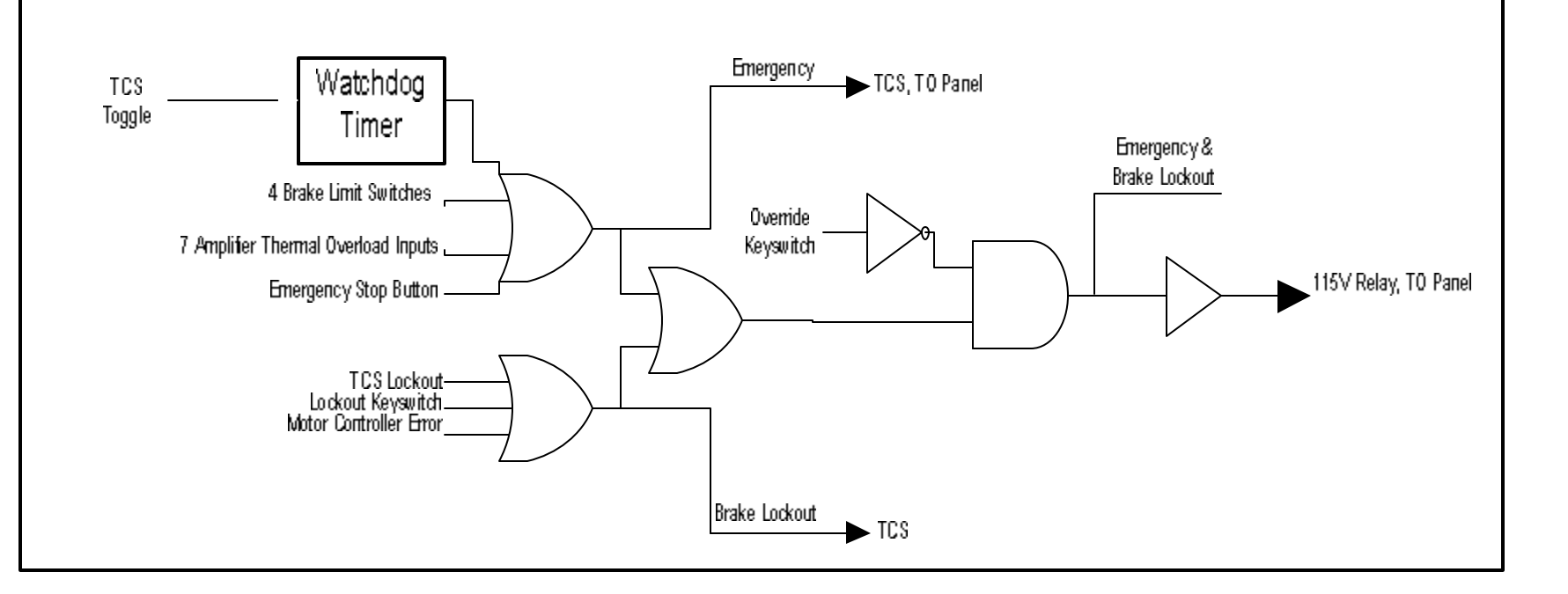

• Safety Circuit

### 4. T3 Electronics (5)

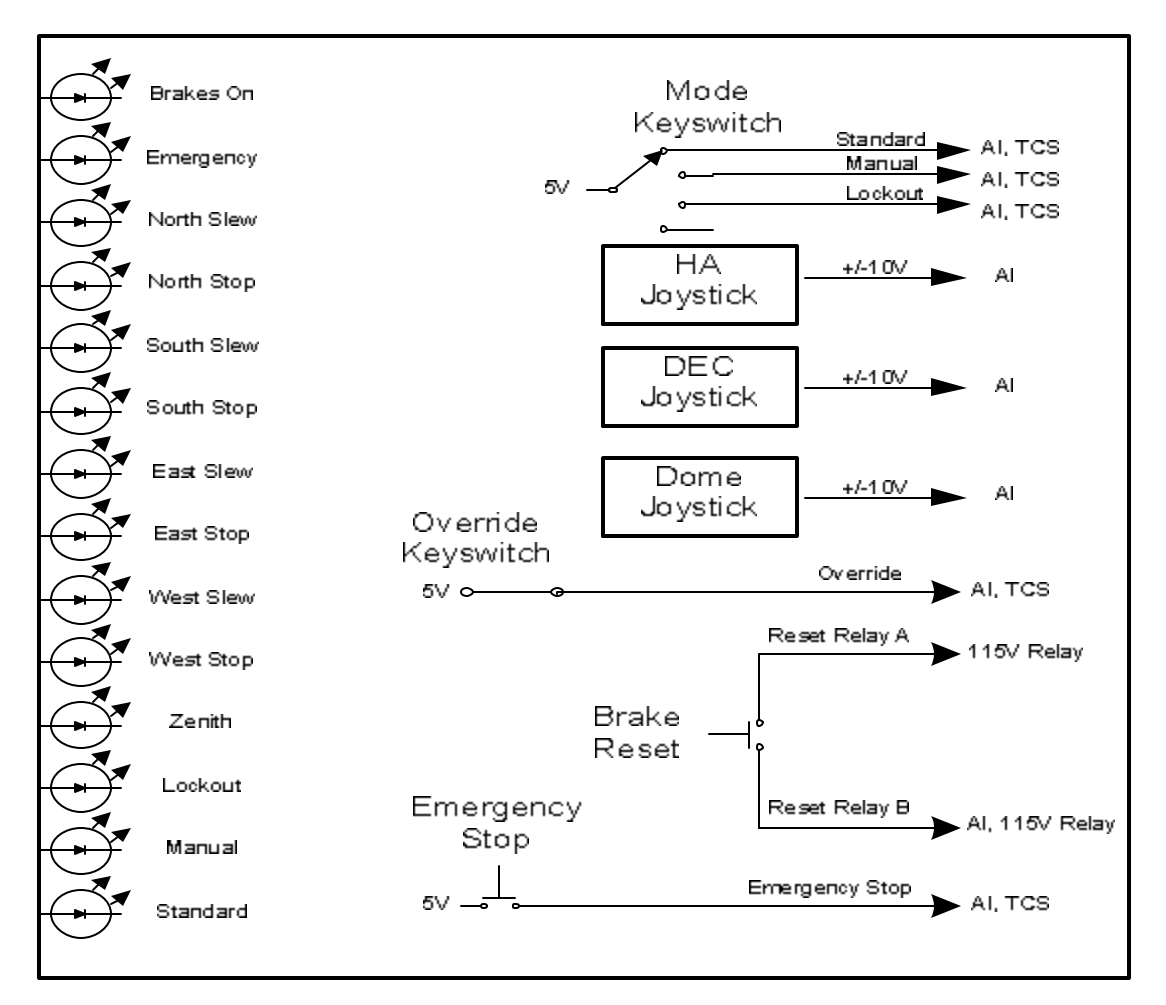

#### • TO Panel Electronics

#### 5. Encoders

- Keep tcs1 encoders in place until tcs1 is decommissioned.
- Install new absolute encoders at bullgear. "Decrease" resolution to 1 arcsecond.
- Install new increment encoders at bullgear. Increase resolution to 0.01 arcseconds.
- After tcs1 is decommission, remove Inc. & Abs Encoders.
- Relocated T3 Incremental Encoder at bullgear.
- Install new APE encoders at old APE location.
- Redirect dome serial data from scanner to T3 computer.

#### 5. Encoders – Our plan is still evolving

- Recently we discovered it may be possible to continue using the current APE in the new system. So APE plan may be modified to:
- Purchase a spare APE encoder (Mechanical hardware).
- Purchase new APE electronics.
- Switch encoder output at yoke from TCS1 to TCS3.
- TCS1 inductive and resolver data to MCC
- TCS3 APE Electronic interface to T3 computer.

#### 6. MCC replacement

MCC1 MCC2 MCC3

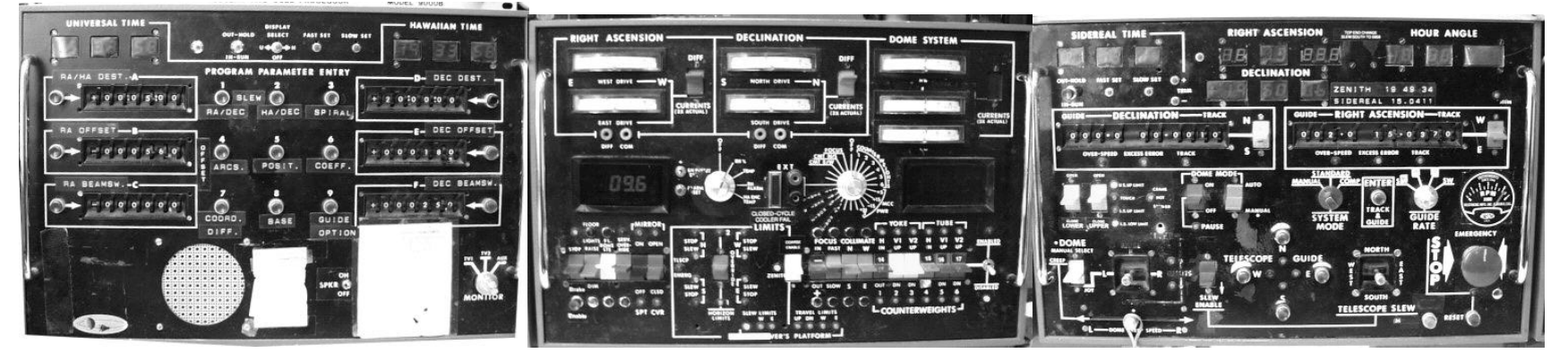

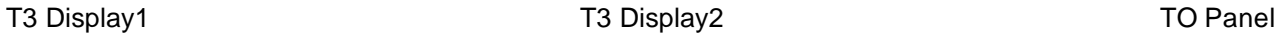

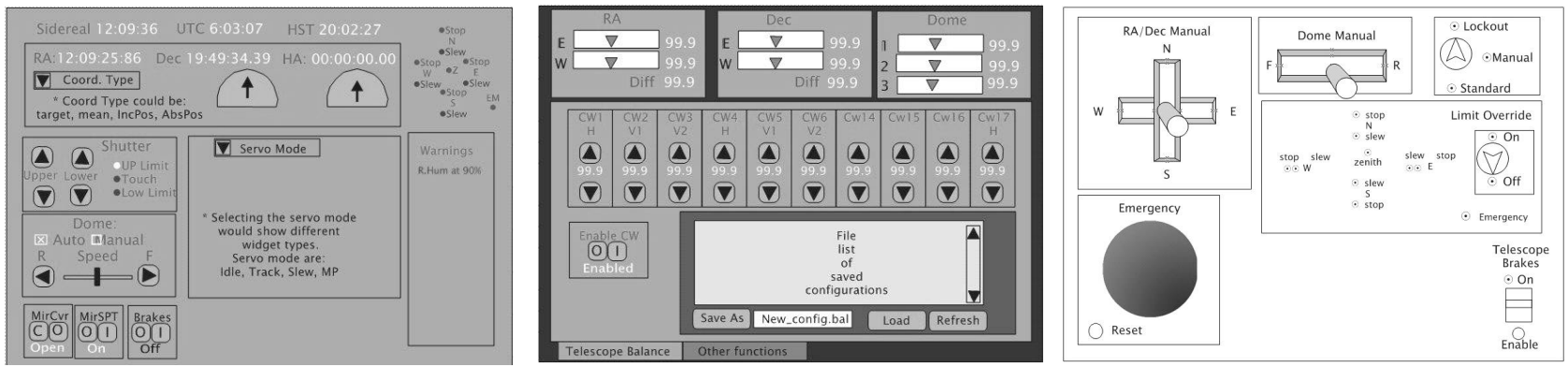

#### • Old MCC vs. New T3 Displays

## 7. Facility IO

#### Requirements

- 10 Hz update
- Can be easily expanded.
- Good support widely used.
- Wide variety of IO options.
- Ethernet based interface.

#### IO Estimate (as of 8/20/03):

- Digital In 34
- Digital Out 40
- Analog In 22
- Analog Out 0
- Others serial(1)

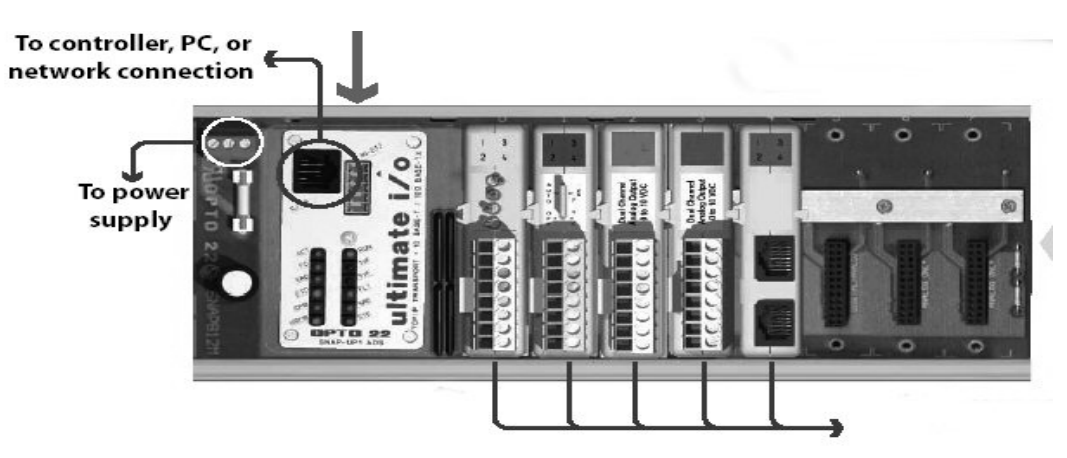

#### We have selected the Opto22 SNAP line of devices.

#### 8. Software

- Software Guideline:
- Development and deployment on a Linux OS/x86 system.
- All application written in C minimize the use of other computer languages.
- Astronomy calculations algorithms are done using slalib or TCSpk.
- Pointing correction to be based on the TPOINT software application.
- GUI is written using GTK+
- Use the POSIX API for system and clib calls, shared memory, message queues, scheduling and processing control.
- Berkeley Socket API and remote procedures call (RPC) are used for network libraries.

### 8. Software (2)

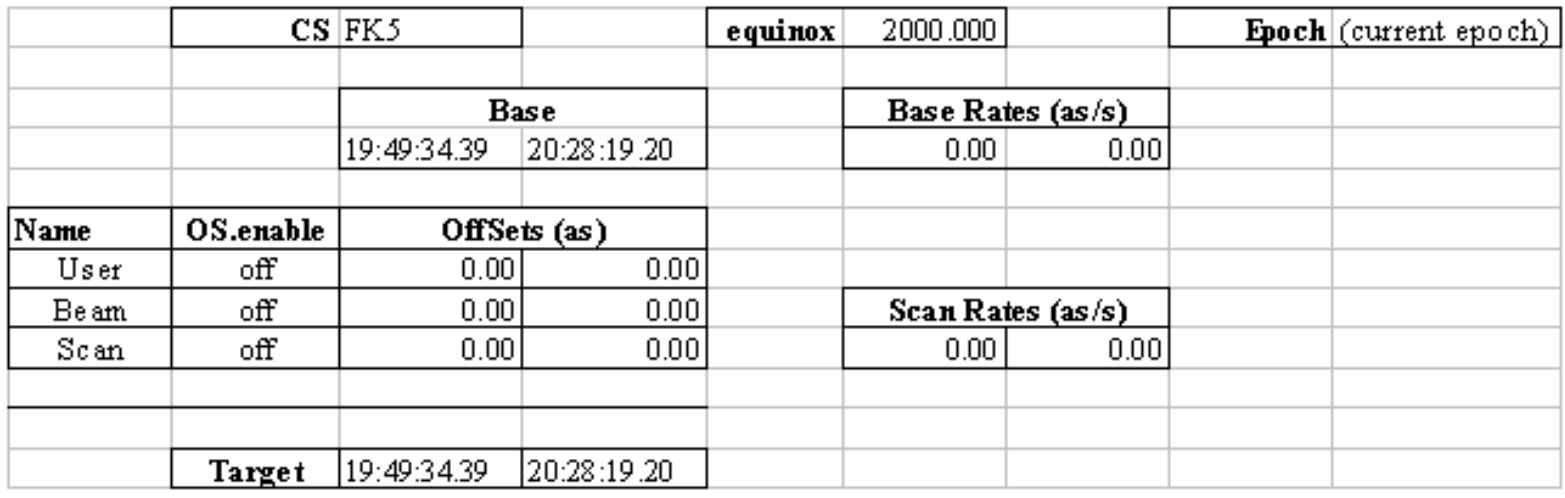

- Position Table
- Mean-To-Mount Calculations
- Pointing Correction based on TPOINT
- Software Modes
- Idle, Track, Slew, MP, and MV.
- Dome: Manual or Automatic
- Shutter: Same as current system
- Facility Communication: telnet interface (TCP/IP) or t3io (UDP)

#### 8. Software (3)

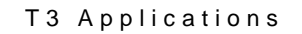

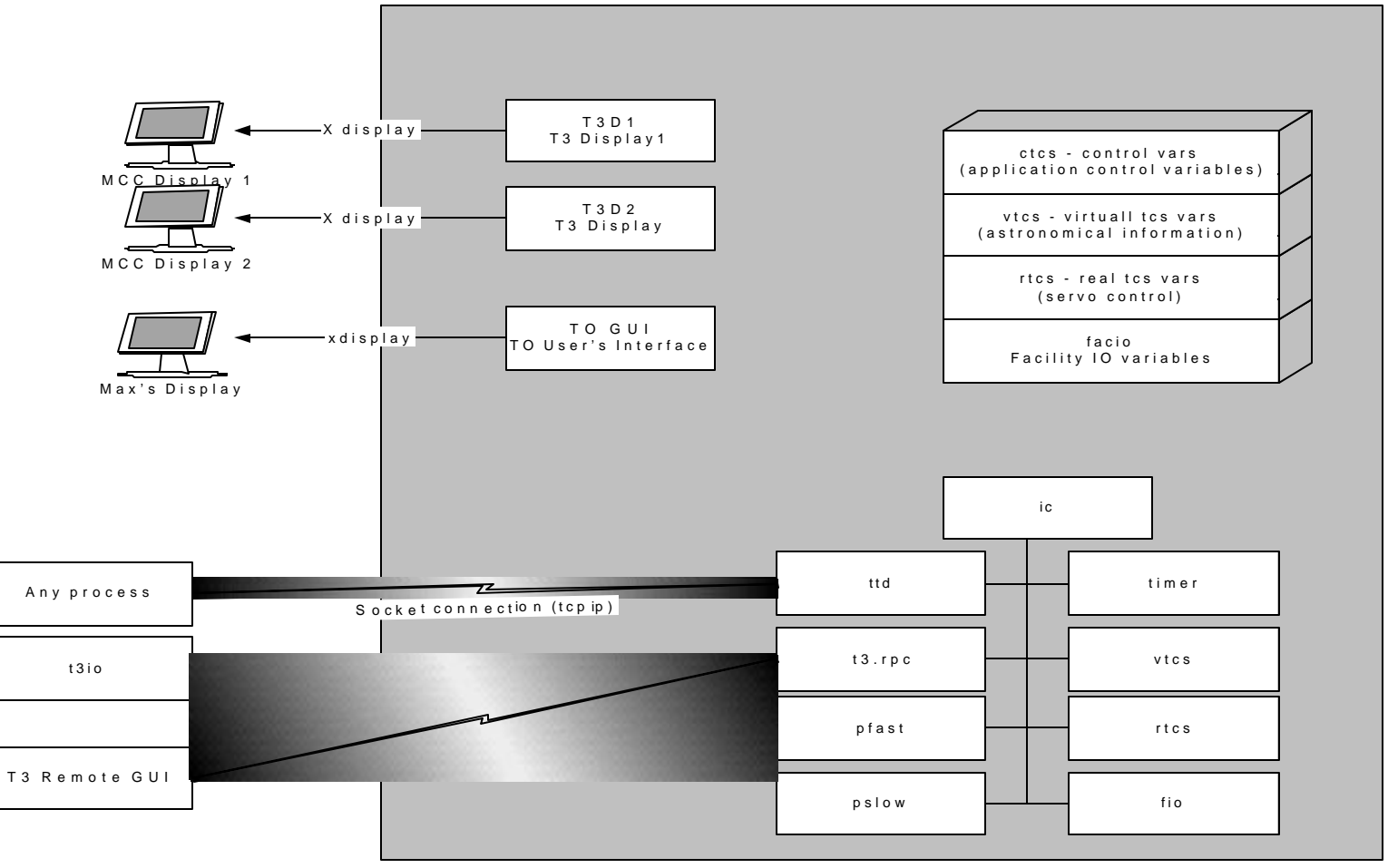

• Block diagram of T3 applications

#### 9. TCS1-TCS3 Switching

- Develop hardware and procedure to switch between TCS1 and TCS3.
- No detail information at this time should a straight forward job.
- Shutter Control:
- New JBox connecting to Ethernet IO device.
- Communications over slip ring using existing X10 devices installed by the IQUP project.

#### 10. RemoteGUI

- Remote GUI is a scaled down T3 GUI used by
- Summit Observers, Remote Observer, Day Crew.
- Replaces current hardware hand paddle and tcs1\_status program. But should be similar in concept to the tcs1\_status program.

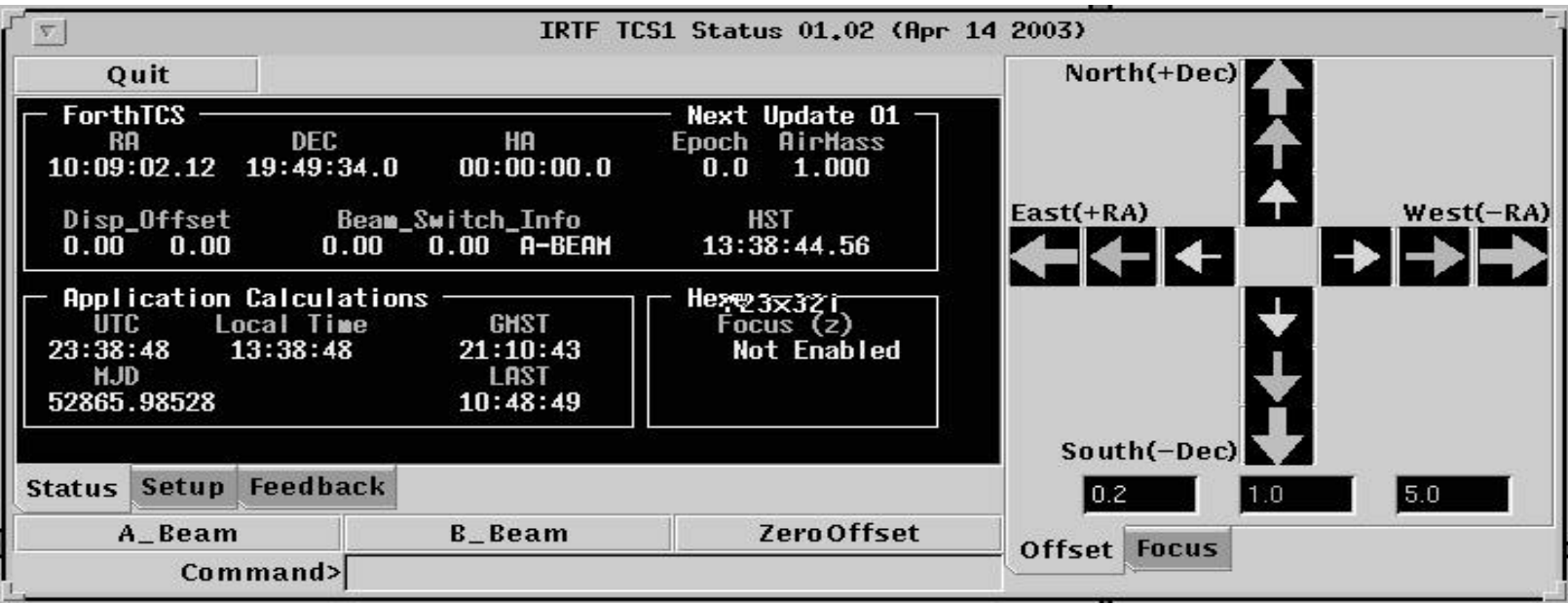

#### 11. Remove TCS1

- Decommission TCS1
- Remove TCS1 Equipment
- Remove TCS1-TCS3 switching equipment
- Remove TCS1 APF and Install T3 APF.
- Remove TCS1 Inc. Encoder and relocate T3 Inc. Encoders.

# The End